## ПОЛУЧЕНИЕ УСЛУГИ [«Аттестация педагогических работников»](www.gosuslugi.ru/)

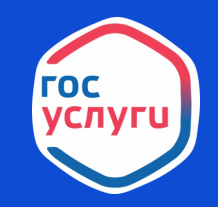

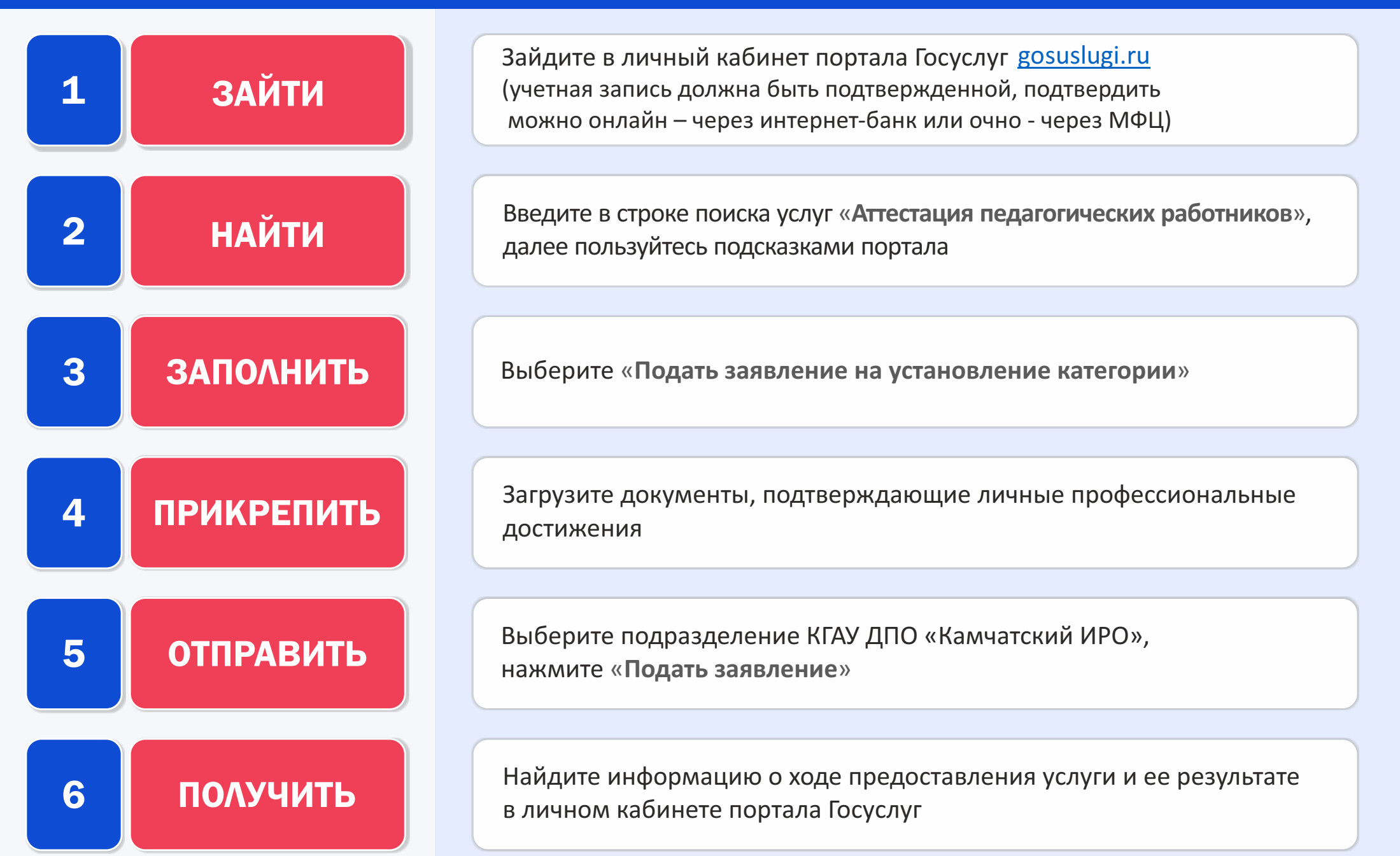